اللجنة الاقتصادية والاجتماعية لغربى آسيا

# المنصة العربية لإلدماج الرقمي Arab Digital Inclusion Platform ADIP

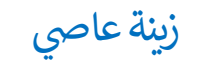

مساعدة بحث

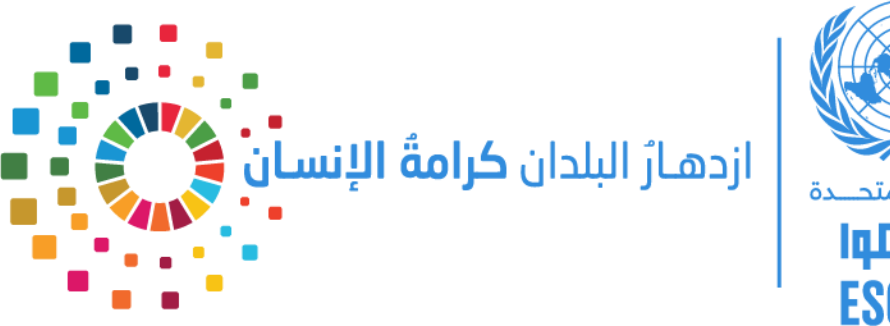

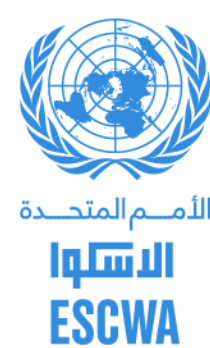

## **قائمة الوصول**

- توفر هذه القائمة ً وصولاً سهلاً إلى الوظائف لمجموعة متنوعة من ً سهلاً إلى الوظائف لمجموعة متنوعة من جوانب صفحة الويب.
	- أهم <mark>ميزة</mark> في قائمة الوصول هي عرض أدوات تحكّم قراءة š ز هي عرض أدوات تحكّم قراءة النصّ.
- حىت لذلك يمكن النفاذ إىل منصة ADIP بالكامل من أي جهاز، إذا لم يكن هناك قارئ شاشة مثبت بالفعل.

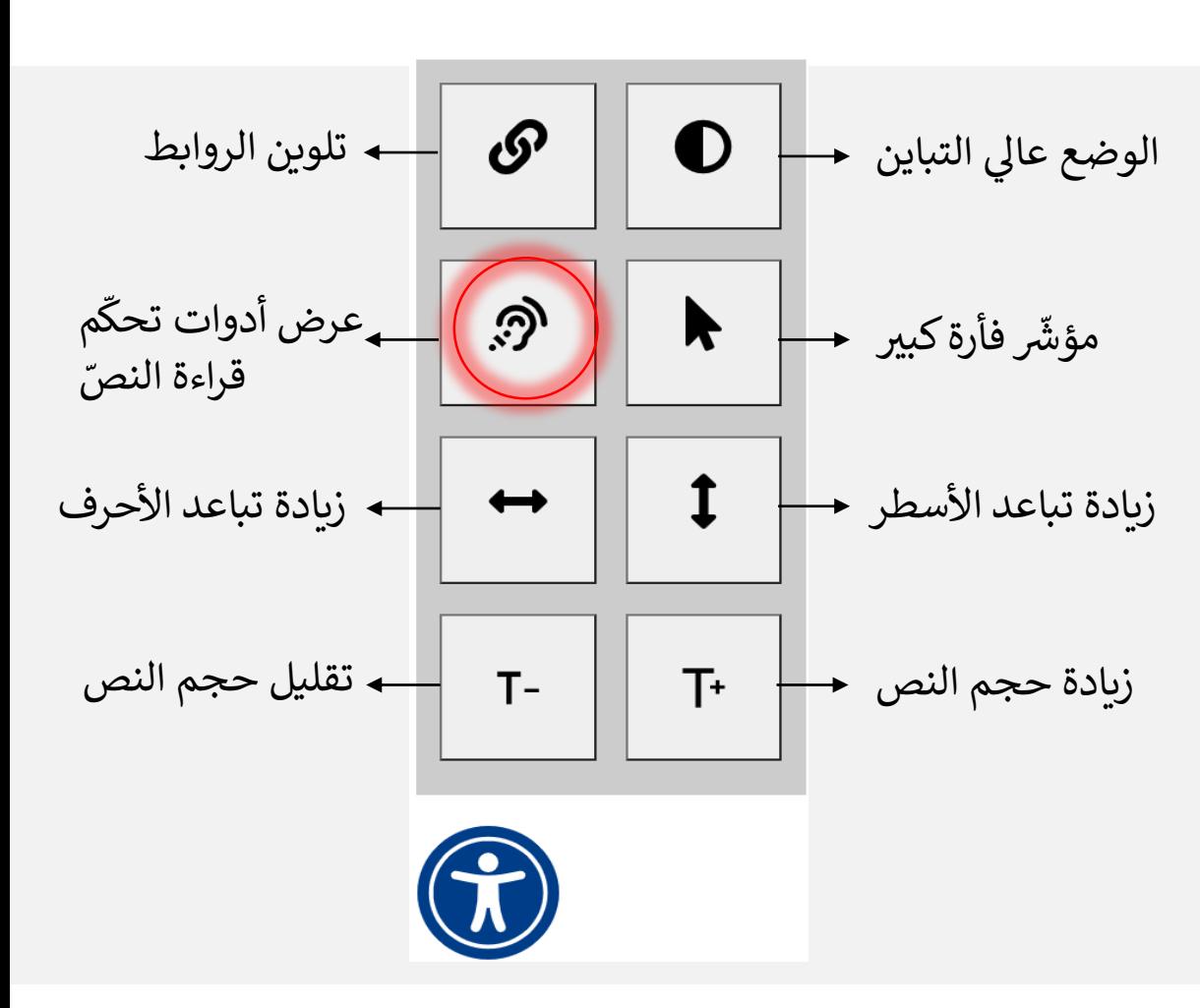

### **الموارد**

- ه منشورات الاسكوا عن الإعاقة
- ه وثائق الدول الأعضاء (السياسات والقوانين والأنظمة)
	- ه إمكانية البحث مع الترشيح filtering
	- ه الوثائق متاحة باللغة العربية والانكليزية

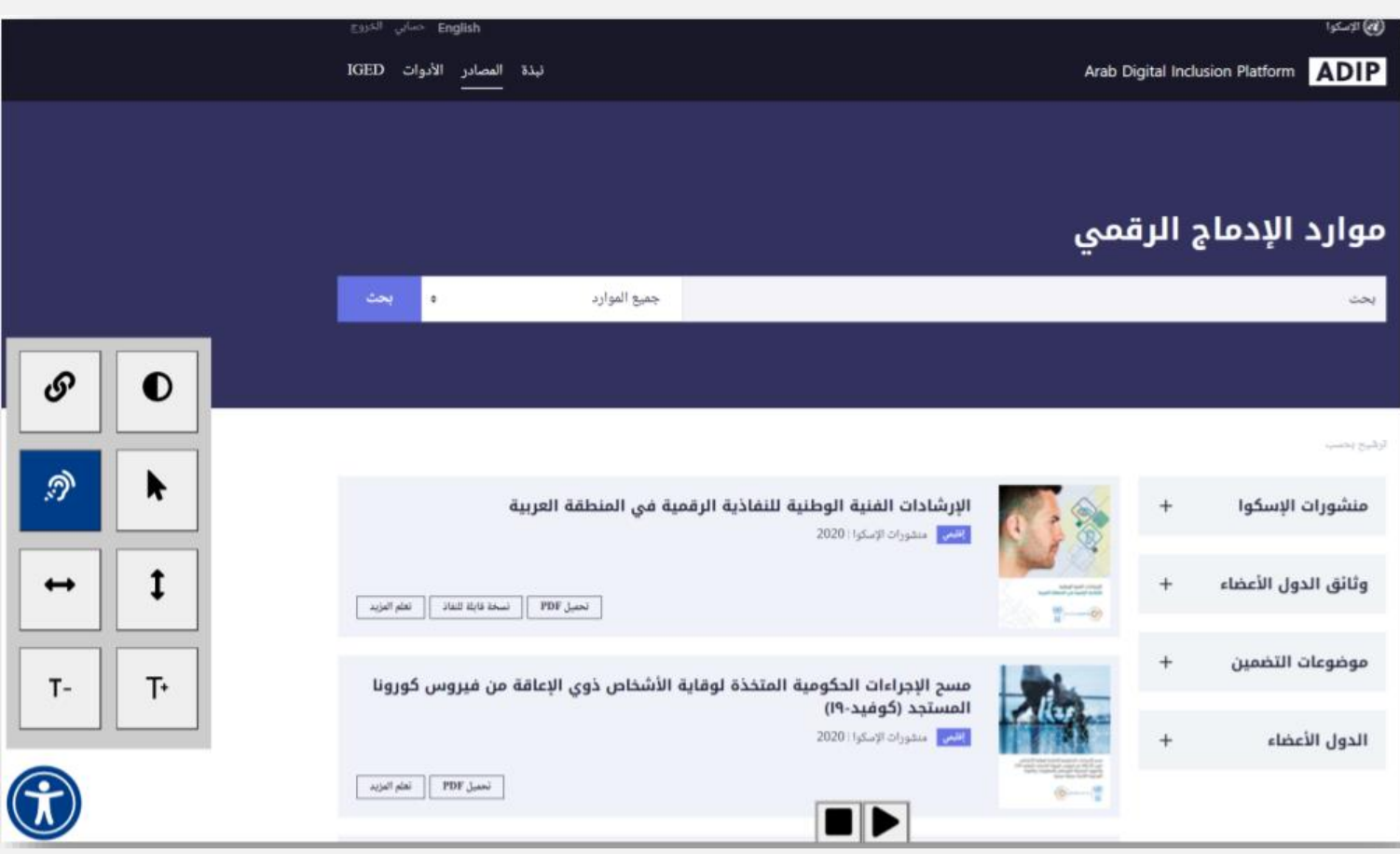

### **نصوص بديلة للصور**

- منصة ف ADIP، استخدمنا نصوصا بديلة للصور باإلضافة إىل نصوص بديلة **مفصلة** للرسوم البيانية وذلك استنادا  $\vdots$ ز إلى اختبار تم إجراؤه مع الأشخاص ذوي الإعاقة من أجل تحديد أفضل سيناريو يلبي توقعات واحتياجات المستخدم.
- بالنسبة للأشخاص الذين يعانون من إعاقة بصرية ، فإنهم يفضلون نصًا تفصيليًا خاصة للمخططات التي تحتوي على الكثير من المعلومات.
- في الرابط أدناه ، يمكنك العثور على جدول يحتوي على بعض الصور بنصوصها البديلة المناسبة باللغتين الإنجليزية والعربية والتي ř تم تكييفها بشكل صحيح في منصة ADIP  $\vdots$ ز
	- [https://docs.google.com/spreadsheets/d/1s4QJXbACzZ-vy-](https://docs.google.com/spreadsheets/d/1s4QJXbACzZ-vy-esreYFMUpGCp2BvbLkCD8P1rJUtYw/edit?usp=sharing) esreYFMUpGCp2BvbLkCD8P1rJUtYw/edit?usp=sharing

decision-making in the Arab region was designed by experts in conaboration with young people, and a broad range or knowledge products were prepared and compiled into an online toolbox, including a regional analysis report and a brief on young people and the SDGs with special focus on SDG-16 on promoting peaceful and inclusive societies for sustainable development, providing access to justice for all and building effective, accountable and inclusive institutions at all levels.

ESCWA is committed to building upon previous achievements in the area of youth empowerment, and will dedicate a 2018-2019 flagship publication to young people's issues. At the inter-agency level, ESCWA will continue collaborating with the United Nations Inter-Agency Technical Task Team on Young People to implement its 2018-2020 work programme, and will partner with the United Nations Population Fund and UNESCO to finalize the United Nations Strategy for Youth, Peace and Security in Arab States.

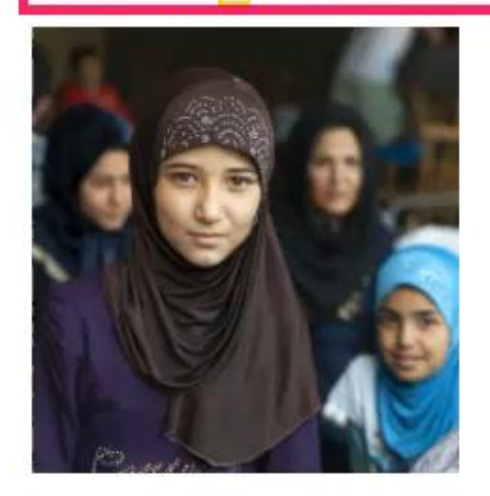

« Introduction

Up

Older Persons »

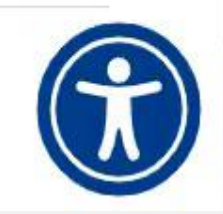

data commin comparatively low employment rates in Arab countries, especially among women, and indicate that women with disabilities are a particularly excluded group.

### Figure 7. Employment rate among persons with and without disabilities aged 15-64 (percentage)

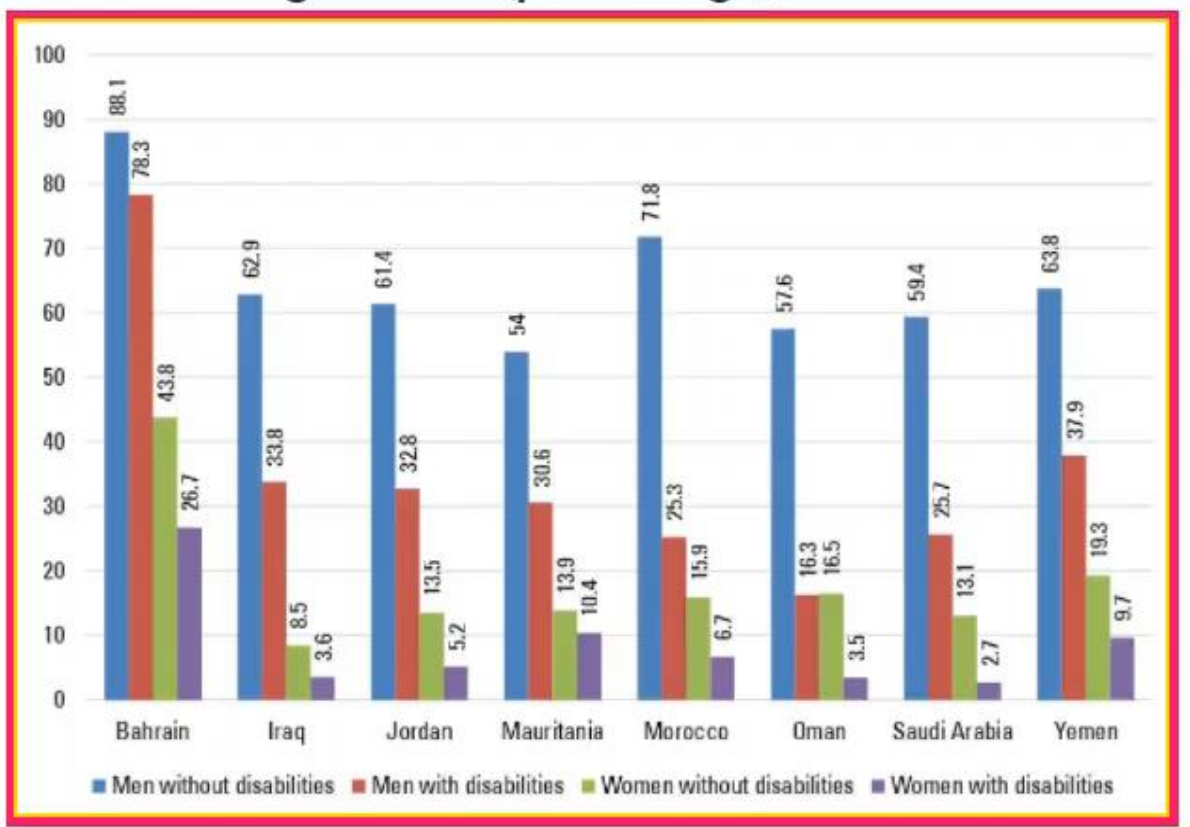

Source: calculated from ESCWA, 2017d, based on data provided by NSOs from the: Bahrain, Census 2010; Iraq, I-PMM 2013; Jordan, Census 2015; Mauritania, Census 2013; Morocco, Census 2014; Oman, Census 2010; Saudi Arabia, DHS 2016; and Yemen, Household Budget Survey 2014.

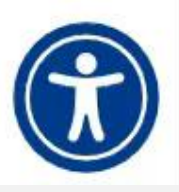

- o Abbreviations and Acronyms
- o Introduction
- <sup>o</sup> E-accessibility at the Global Level
	- International Initiatives
	- Laws, Guidelines, Policies and **Regulations**
	- Industry E-accessibility Adoption
	- **International Rankings**
- **o** E-accessibility Standards
- **o** E-accessibility in the Arab Region
- <sup>o</sup> Templates for E-accessibility Guidelines

asserts that 69 per cent of countries have a general regulatory framework, while 2/ per cent have policies that cover accessibility for specific ICT products or services. Similarly, 16 per cent of countries have clear policies to promote accessible and assistive technologies. Table 1 shows implementation levels of laws, regulations and policies related to accessibility in ICT and assistive technologies. The report confirms that most countries have partial implementation of laws or regulations regarding most disabilities. Notably, 69 per cent have public procurement policies for promoting accessible ICTs.

#### Table 1. Implementation level of laws, regulations and policies (percentage)

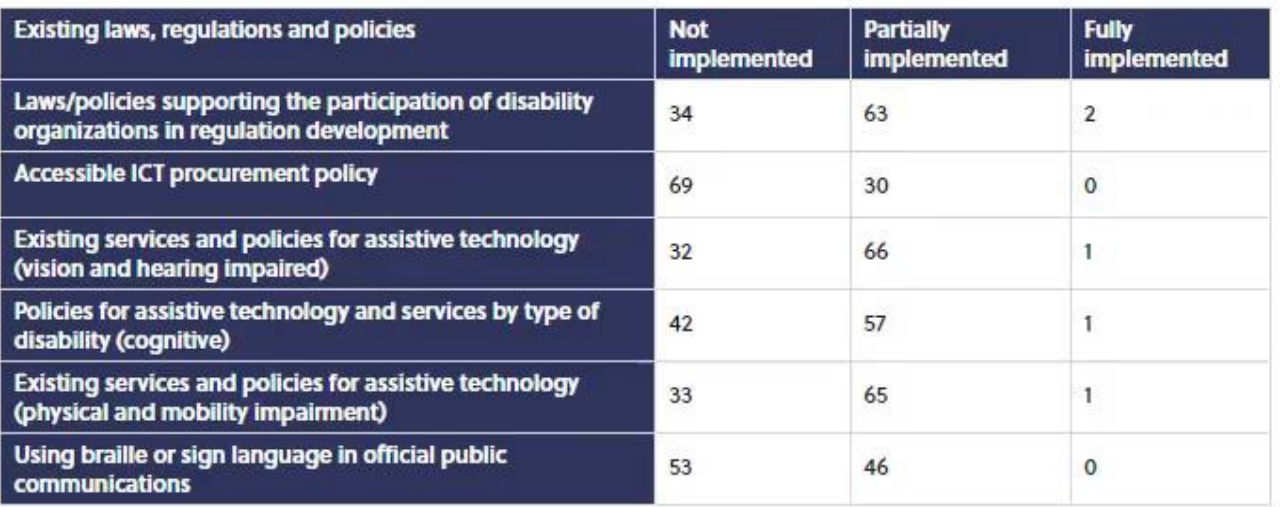

Source: G3ict (2017). 2016 CRPD ICT Accessibility Progress Report. Available at https://g3ict.org/publication/2016-crpd-ictaccessibility-progress-report.

The report also indicates that 78 per cent of countries have a dedicated government body for persons with disabilities, but only 20 per cent of those institutions have findings to support digital accessibility.

The creation of WCAG in 2008 by the World Wide Web Consortium (W3C) is an important and direct result of CRPD. These guidelines have significantly influenced web accessibility and became a reference for other international standards,

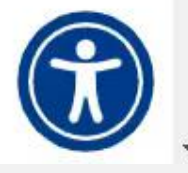

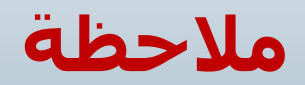

- من أجل تسهيل النفاذ إىل المنصة بالكامل، يجب تكييف محتواه بشكل صحيح. يجب التعامل مع **Objects** ىت ال تتضمن:
	- **Headings, tables, images, lists,…** •
	- استغرقت مواءمة المحتوى معظم وقتنا فى انسجام مع جهودنا للوصول إلى نتيجة دقيقة. ءِ<br>ب ز

### **ًا الموارد التي يمكن النفاذ إليها إلكتروني**

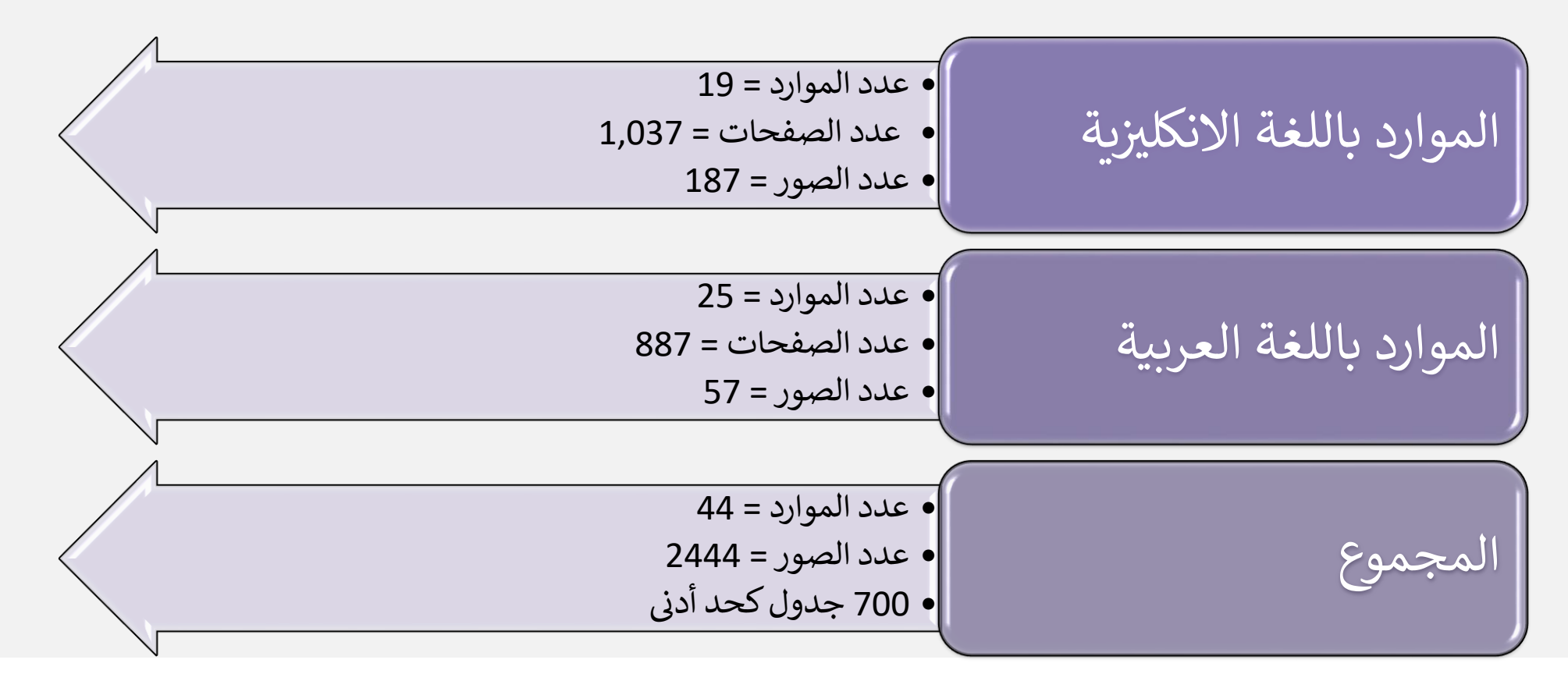

## الأدوات التفاعلية

ه أدوات السياسة الوطنية للنفاذية الرقمية

#### ه أدوات الإرشادات الفنية للنفاذية الرقمية

#### (82) الإسكوا

Arab Digital Inclusion Platform ADIP

#### الأدوات

لمعالجة أوجه القصور فى إدماج الأشخاص ذوى الإعاقة فى المنطقة العربية، طؤرت الإسكوا هذه الأثم الثعام الرقمي العربى (ADIP) لدعم راسمى السياسات فى وضع الإرشادات الفنية والسياسات الوطنية للنفاذية الرقمية أو تحسينها.

#### مجموعة الأدوات الفنية

.<br>من المكونات الرئيسية للمنصة ADIP وضع نماذج للتفاذية الرقمية لمساعدة الدوراء أوساء الموطنية المنادر المنادر المسادرية الرقمية الواسعة، بما في ذلك التفاذية إلى الإنترنت، .<br>والنفاذية إلى معدات الاتصالات، ووسائط الإعلام السمعية البصرية والنفاذية إلى التكولوجيا المساعدة، لضمان المبيع في النفاذ إلى تكنولوجيا المعلومات والاتصالات. جرى تطوير الأدوات الأربع أدناه.

> الحد الأدنى من المعايير الهامة للمواقع الالكترونية تتضمن هذه الأداة الحد الأدنى من الوظائف المهمة الواجب توفرها للنفاذ إلى صفحة الوب.

أداة النفاذية إلى الأجهزة النقالة تعتمد هذه الأداة على متطلبات WCAG لمنح المستخدم قائمة بالمتطلبات اللازمة لتحقيق النفاذية عبر الأجهزة النقالة.

أداة محطات النفاذ العامة والنفاذ إلى البطاقات الذكية تهدف هذه الأداة إلى التعامل مع مجموعة متنوعة من محطات النفاذ العامة بالإضافة إلى البطاقات الذكية.

أداة شراء منتجات وخدمات تكنولوجيا المعلومات والاتصالات تهدف هذه الأداة إلى توفير الحد الأدلى من الإرشادات لشراء منتجات وخدمات تكنولوجيا المعلومات والتحملات أو ليل المعاذل إليها بما فى ذلك المعدات أو البرمجيات أو تطبيقات الوب أو التطبيقات الوب أو التطبيقات الوب أو التطبيقات الو

#### مجموعة أدوات السياسة

تهدف مجموعة الأدوات هذه إلى توفير إطار عام للسياسات والتدابير والإجراءات الواجب اعتمادها لتمكين ذوى الإعاقة من النفاذ إلى تكنولوجيا المعلومات والاتصالات والخدمات ذات الصلة، وصولاً إلى مجتمع أكثر شمولاً. جرى تطوير ثلاث أدوات يمكن استخدامها لتطوير سياسة وطنية للنفاذية الرقمية.

#### أداة مصفوفة مقارنة السياسات الوطنية

مساعد راشمي الشياسات

توفر هذه الأداة لراسمى السياسات/المستخدمين إمكانية إجراء تحليل مقارن بناة على دراسات السادي الملاقية الوقيها، جرى الحصول عليها من أربع دول عربية إلى جائب ثلاث دول/كيانات غير عربية.

@جميع حقوق الطبع محفوظة للإسكوا ٧. لاتجوا

توفر هذه الأداة لراسمى السياسات / المستخدمين إمكانية استعراض المكؤنات المختلفة للسياسة الوطنية للنفاذية

.<br>ين خلال الحصول على بعض الأمثلة والمعلومات واختيار بعض الفقراء